# **q (spechum)**

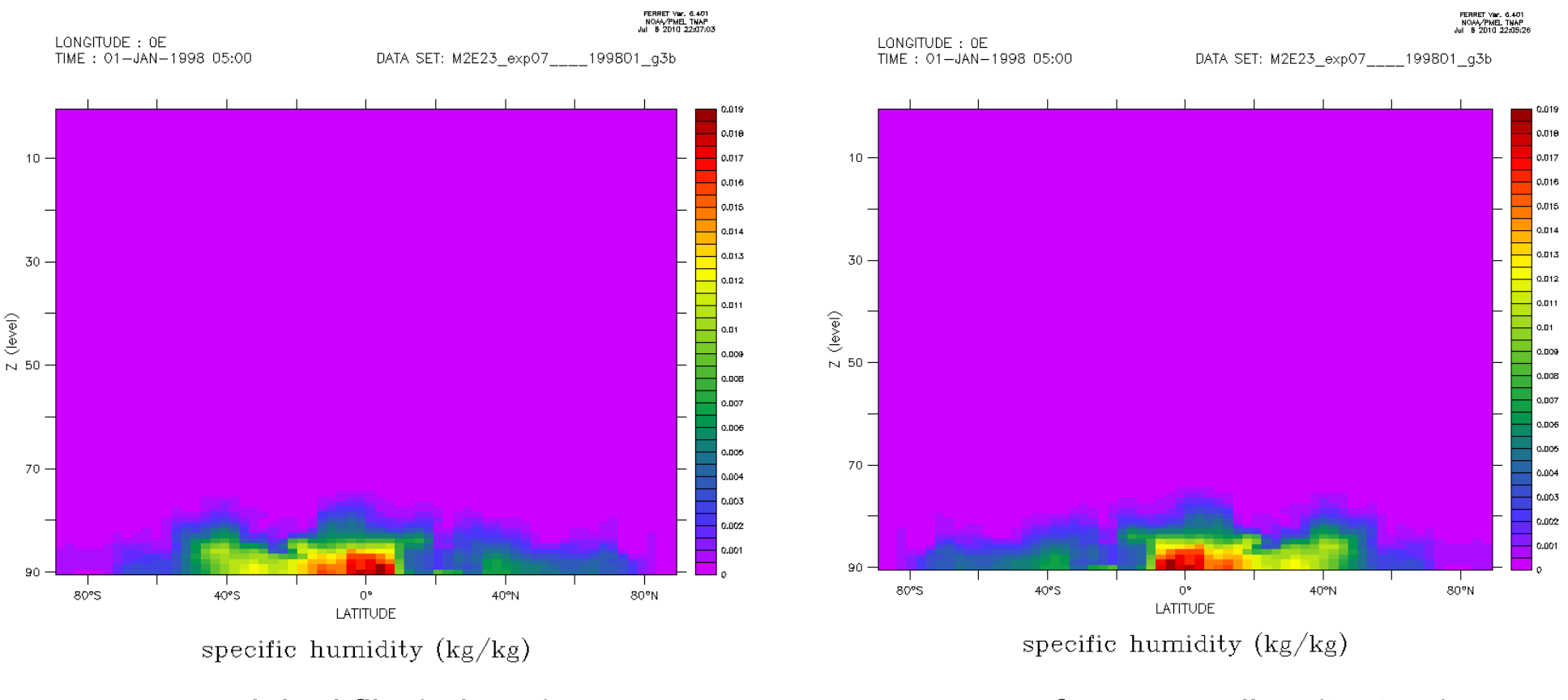

original file (orig.nc) after appending (test.nc)

NOAA/PMEL TMAP FERRET v6.401 Linux(g77) 2.4.21-57.ELsmp - 12/09/09 6-Jul-10 22:03

## **shell**

> cp orig.nc test.nc

## **ferret**

```
> use test.nc (i,j,k,l; including specific humidity q)
```

```
> let testvar = q[l=1:2]
```

```
> save/append/file="test.nc" testvar
  => ferret writes whole file again, including variable "testvar"
> quit
```
## **ferret**

- > use test.nc  $>$  shade/i=1/l=1 q > use orig.nc
- > set win 2
- $>$  shade/i=1/l=1 q

#### **orig.nc**

 $lat = 87.8638, 85.09653, 82.31291, 79.5256, 76.7369, 73.94752, ...$  $\Rightarrow$  from North to South

### **ferret**

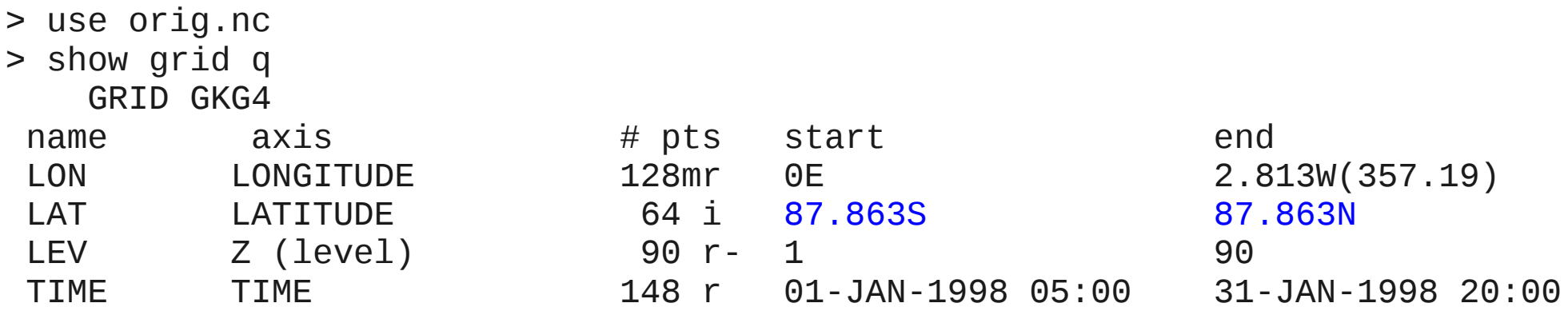

=> ferret ignores unconventional North-South ordering in latitude already in the original file orig.nc / test.nc (before appending) and just assumes the conventional South-North ordering. Thus, appending to the file test.nc mirrors the data along the equator without any error notice.